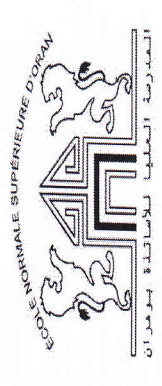

 $\mathcal{I}$ 

Ecole Normale superieure d'Oran

Année Universitaire: 2015/2016

1 iere Année PES - Français

Nom de l'enseignant :

Nom du Module: Technologie de l'information et de la communication pour l'enseignement

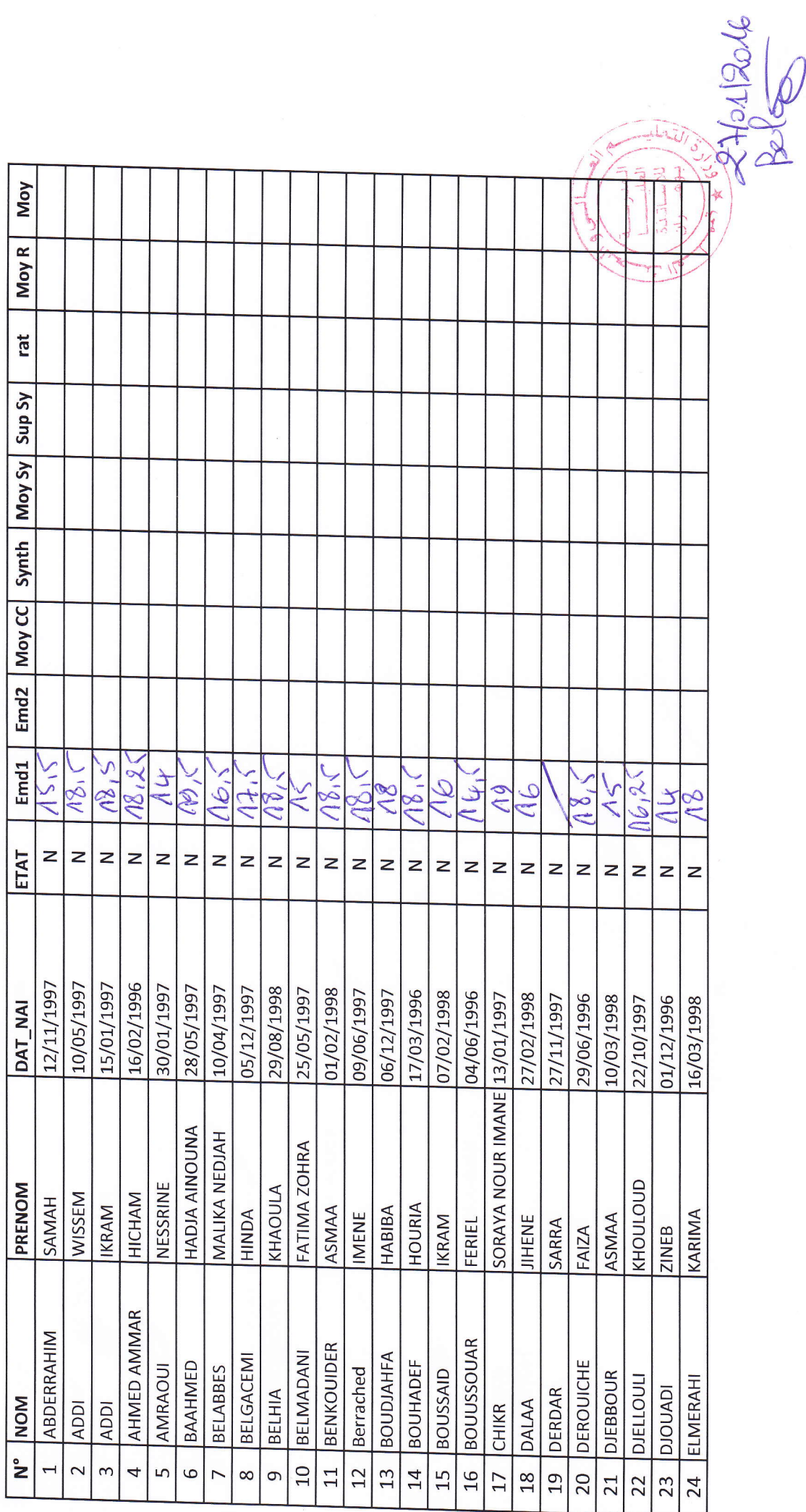

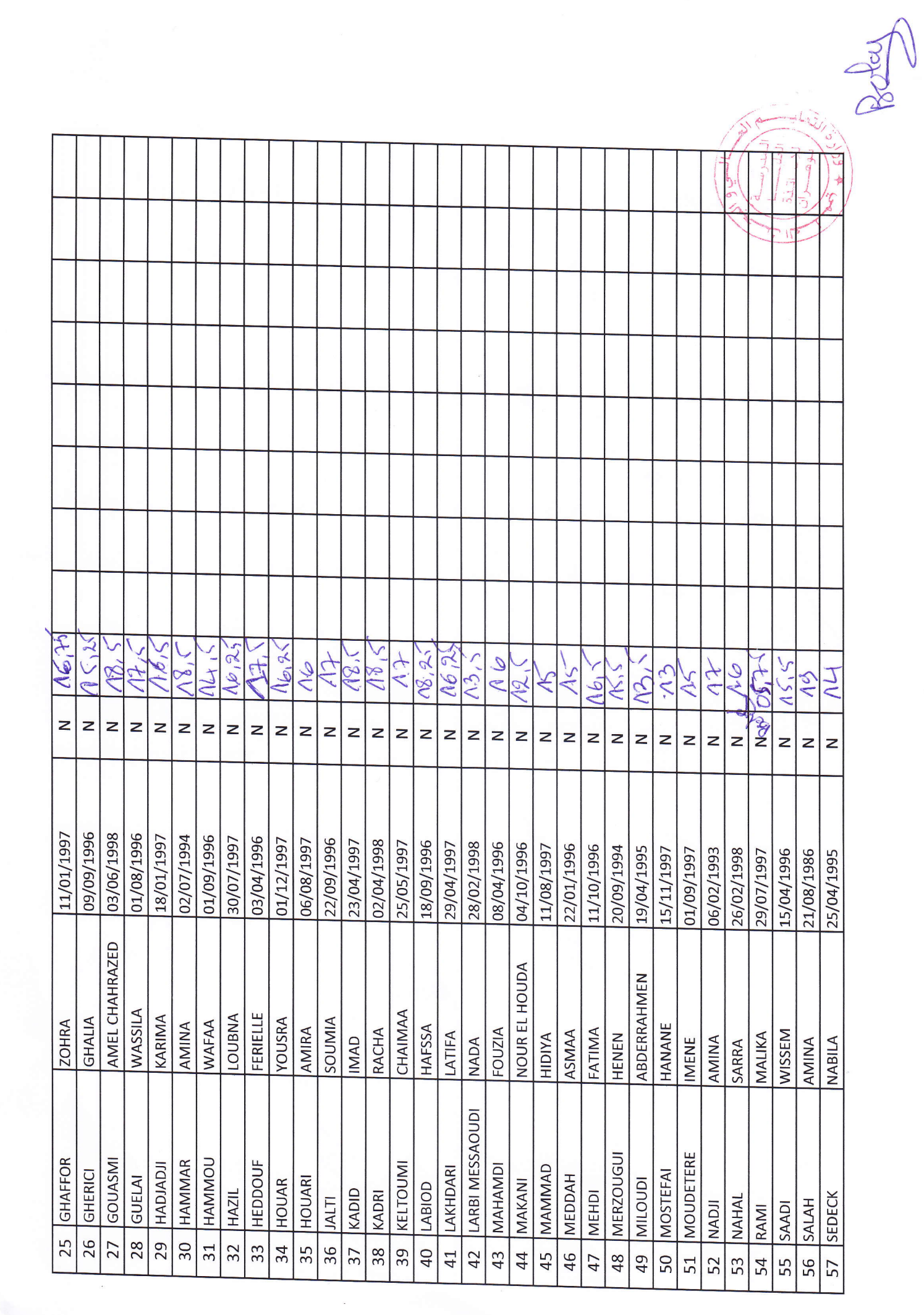

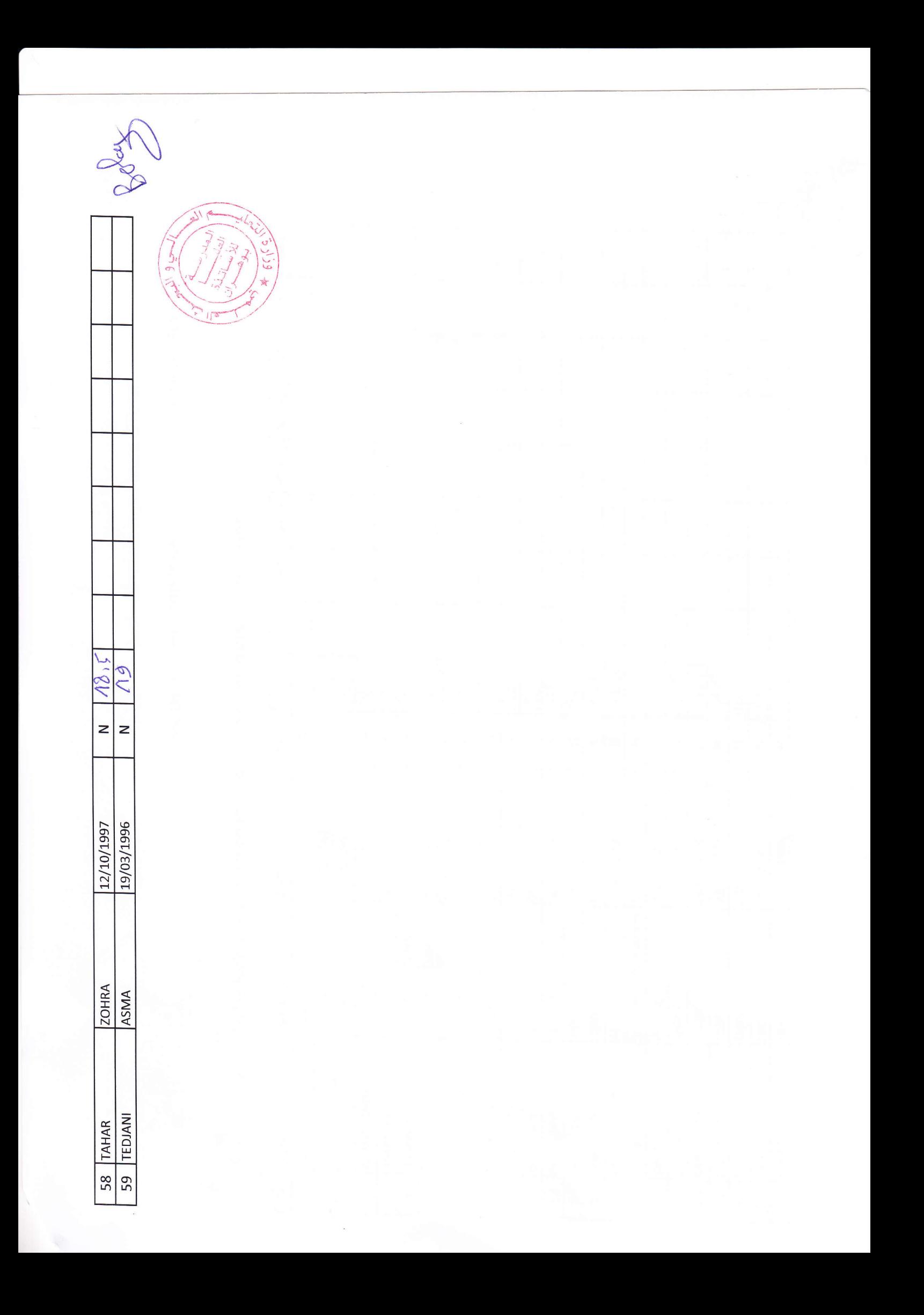

المسهورية المزائرية الدينقراطية الشع<br>وزارة التطيع العالي و البحث الطلبي<br>Algérienne Démocratique et Populaire

ECOLE NORMALE SUPERIEURE

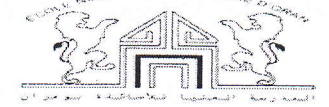

## Examen N'ol en Informatique

Filière : 1<sup>ière</sup> année PEP/PES Français (2015/2016)

 $Exercise 1:14 points)$ 

Répondez par vrai ou faux et corrigez dans le cas où c'est faux :

 $\cdot$  1bit = 8 octets,  $\int_{C}$  and  $\frac{1}{\sqrt{C}}$ 

· La RAM est une mémoire en lecture seule

faux s la RAM est ne memoir en lettar et enture

- · Un système d'exploitation est un logiciel d'application
- fourt of le se est un logiciel de bage
- · Un bit peut contenir des zéros (0) et des uns (1) en même temps

faux ou bit peut contenir soit m'd' soit m'1"

*Exercice 2 :* Classez les logiciels suivants selon leurs types : (3 points)

Firefox, Windows 8, Microsoft Excel, MS-DOS, Kaspersky (Antivirus), Windows XP.

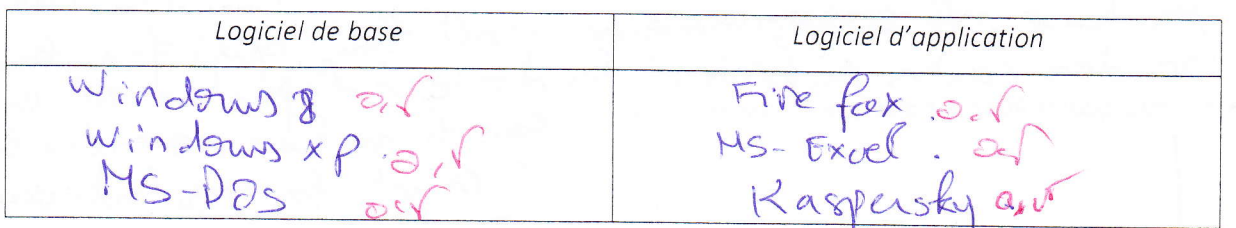

Exercice 3 : Remplissez le vide dans chaque phrase (4 points)

- · La ROM est l'abréviation de Read Dr Ly Memory.
- · Le disque dur est une mémoire de stockage *f. CA MAR VA COUT* les données et les logiciels.
- · La carte graphique permet l'afflichage sur l'écran de la machine.
- 2 octets =  $\sqrt{6}$  bit(s).

*Exercice 4 : Classez les périphériques suivant selon leurs catégories : (3 points)* 

Haut-parleur, disque dur externe, appareil photo, imprimante, CD-ROM, souris.

Périphérique d'Entrée (E) | Périphérique de Sortie (S) | Périphérique d'Entrée/Sortie (E/S)  $S/NN\geqslant 0$ D.D externe 26 in Primanted Appareil photo Hant Parlema  $CD$  RDM  $.95$ 

*Exercice* 5 : Répondez aux questions suivantes : (6 points)

• Que signifie le mot « Informatique » ? Maitement Automatique de l'information · Pourquoi la RAM est dite volatile ? can les données sort perdu soit y'a me copur de consant · Qu'est-ce qu'un système de traitement par lot de la deuxième génération des ordinateurs ? - D Separation entre constructeur, Operateur et 15 fragrammeur. constructeur cehi qui fabrique la machine, le programmeur c'est en qui fait les pyrances il remet las régultats vers au Aregramment a carla Rood contient des données qui ne changent fas. Bon courage